<https://lynxbee.com/speed-up-yocto-build-time-using-assume-provided/>

do local.conf #ASSUME\_PROVIDED += "libsdl-native"

IMAGE\_INSTALL\_append = " mosquitto mosquitto-clients libusb1"

From: <https://niziak.spox.org/wiki/> - **niziak.spox.org**

Permanent link: **<https://niziak.spox.org/wiki/sw:yocto:tips>**

Last update: **2022/06/10 21:55**

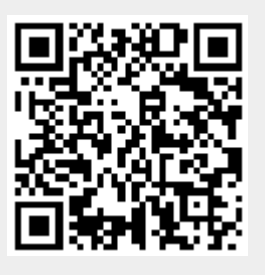